Jaron

## **MATEMATIKA**

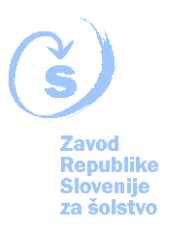

## **1101D HIPERBOLA**

*Z uporabo svojih zapiskov in virov se uči o hiperboli. Ko meniš, da že nekaj znaš, reši naloge, napiši rešitve v sestavek in ga vstavi v svoj listovnik. Rešitev moraš natančno zapisati (vključno s celotnim postopkom).*

- 1. Dana je krivulja  $x^2 9y^2 = 27$ . Poimenuj jo, izračunaj potrebne količine za risanje krivulje in krivuljo tudi nariši v pravokotni koordinatni sistem.
- 2. Napiši enačbo hiperbole, ki ima zgornje teme v točki  $T(0,6)$  in spodnje gorišče v točki  $F(0, -6\sqrt{2})$ . Zapiši še enačbi asimptot hiperbole in hiperbolo nariši.
- 3. Zapiši enačbo hiperbole, ki je glede na dano hiperbolo 3 $x^2 4y^2 36 = 0$ zavrtena za 90° okrog koordinatnega izhodišča. Nariši ustrezno sliko.
- 4. Izračunaj dolžino tetive, ki jo hiperbola  $x^2 4y^2 = 20$  odreže od premice  $2x$  $y - 10 = 0$ . Nariši tudi čim bolj natančno sliko.
- 5. Nariši krivuljo  $xy = 1$ . Poimenuj jo in zapiši enačbi njenih asimptot. Kje si to krivuljo že srečal?
- 6. Zapiši enačbo hiperbole s središčem (−2,3) ter podatkoma *e = 13* in *b = 5*. Zapiši še enačbi asimptot hiperbole.
- 7. Zapiši enačbo hiperbole, ki ima asimptoto  $3x + 5y = 0$  in poteka skozi točko  $A(6,9)$ .
- 8. Dana je hiperbola  $8x^2 9y^2 24x + 12y = 50$ . Zapiši koordinati središča hiperbole in enačbi njenih asimptot v odsekovni obliki.
- 9. Hiperbolo  $9x^2 16y^2 = 144$  sekamo s premicami, vzporednimi premici  $y =$  $x$ . Računsko in s programom dinamične geometrije pokaži, da razpolovišča tako dobljenih tetiv ležijo na premici in določi njeno enačbo.
- 10. Določi polosi, koordinati središča, temen in gorišč hiperbole  $y^2 x^2 + 4x +$  $2v = 5$ .
- 1. V literaturi poišči ali sestavi sam tri različne naloge, v katerih uporabljaš enačbo hiperbole v premaknjeni legi.

## **MATEMATIKA**

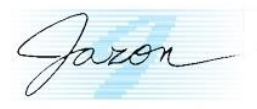

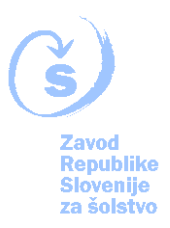

*Svoje naloge lahko prepišeš iz katerekoli literature, ki jo moraš ob nalogi navesti, lahko pa je naloga tvoje avtorsko delo, kar še posebej označi. Pri zapisu maturitetnih nalog moraš napisati rok in leto (lahko celotni datum), ko je bila naloga objavljena.*

Opomba: Pravilnost svojih rešitev lahko raziščeš s pomočjo programa dinamične geometrije (posebej priporočljivo za naloge 1, 3, 4 in 7).